# **Executar Ação - Relatório RAC/RAP (CCGQNC127)**

Esta documentação é válida para todas as versões do Consistem ERP.

# **Pré-Requisitos**

Não há.

### **Acesso**

Módulo: Industrial - Gestão da Qualidade

Grupo: Não Conformidade

[Acompanhamento de Ações do RAC/RAP \(CCGQNC120\)](https://centraldeajuda.consistem.com.br/pages/viewpage.action?pageId=151977988)

Coluna "Ações" opção Executar Ação, somente o usuário responsável pela execução da ação poderá executar a ação. Este responsável é definido pelo responsável do estudo de causas no programa [Acompanhamento de RAC/RAP \(CCGQNC020\)](https://centraldeajuda.consistem.com.br/pages/viewpage.action?pageId=151978098).

## **Visão Geral**

O objetivo deste programa é fazer a execução da ação após ter sido liberada pelo programa [Consulta para Liberação de RAC/RAP \(CCGQNC650\)](https://centraldeajuda.consistem.com.br/pages/viewpage.action?pageId=151978005). A execução da ação pode ou não exigir um anexo para comprovar que a ação descrita foi executada de fato, sendo esta exigência parametrizada no programa [Origem da Não Conformidade \(CCGQNC045\)](https://centraldeajuda.consistem.com.br/pages/viewpage.action?pageId=151978080). Uma ação executada também pode depender posteriormente de uma baixa, pelo acompanhante de ações da RAC/RAP, onde esta configuração é obedecida pelo parâmetro considera "Ação Executada Como Ação Baixada" no programa [Configuraçõe](https://centraldeajuda.consistem.com.br/pages/viewpage.action?pageId=317245682) [s de Não Conformidade \(CCGQNC000\)](https://centraldeajuda.consistem.com.br/pages/viewpage.action?pageId=317245682).

#### Importante

Somente o executor da ação definido pelo responsável de análise de causas poderá realizar a execução da ação. Este responsável é determinado no programa [Estudo de Causas/Definições de Ações \(CCGQNC100\)](https://centraldeajuda.consistem.com.br/pages/viewpage.action?pageId=151978003) acessado pelo programa [Acompanhamento de RAC/RAP \(CCGQNC020\).](https://centraldeajuda.consistem.com.br/pages/viewpage.action?pageId=151978098) A alteração de um responsável de execução pode ser feita no programa [Acompanhamento de Ações do RAC/RAP \(CCGQNC120\)](https://centraldeajuda.consistem.com.br/pages/viewpage.action?pageId=151977988) por meio do responsável de acompanhamento do RAC/RAP.

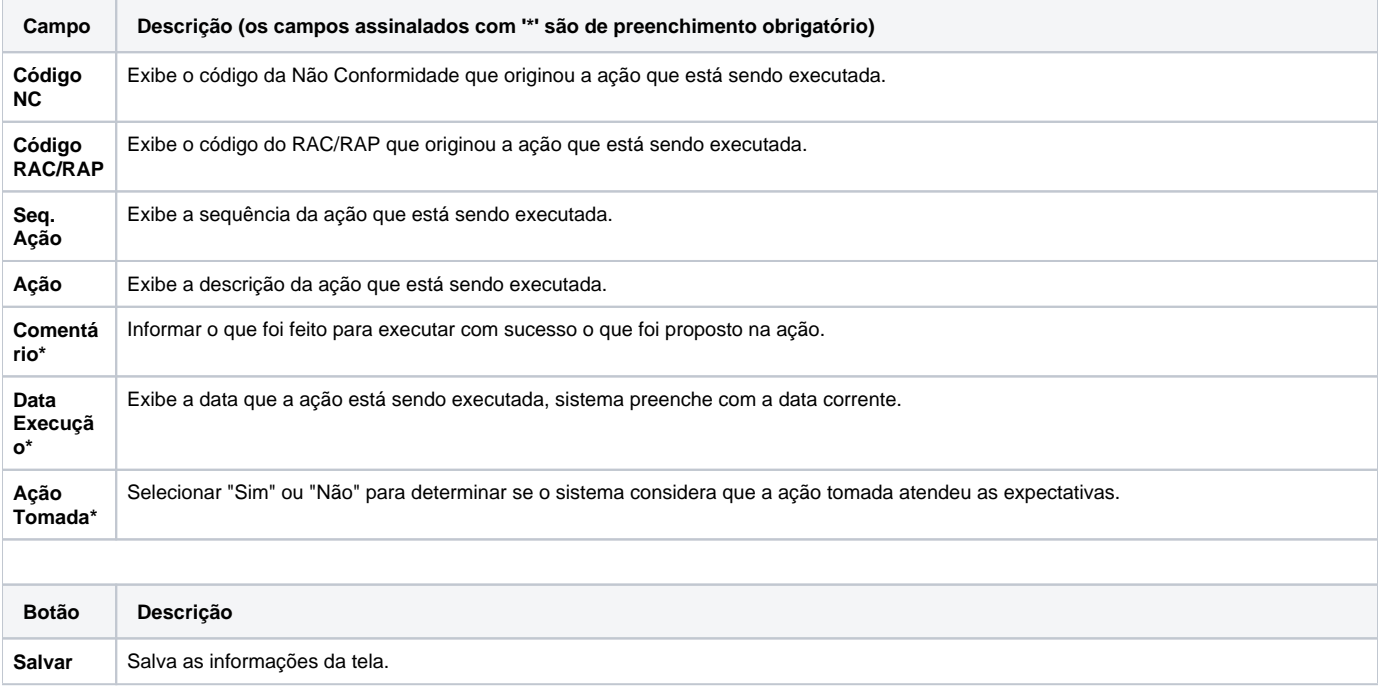

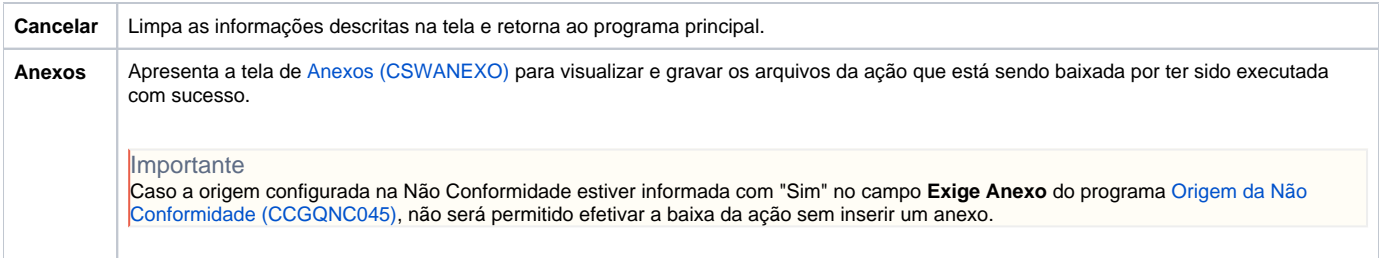

Atenção

As descrições das principais funcionalidades do sistema estão disponíveis na documentação do [Consistem ERP Componentes.](http://centraldeajuda.consistem.com.br/pages/viewpage.action?pageId=56295436) A utilização incorreta deste programa pode ocasionar problemas no funcionamento do sistema e nas integrações entre módulos.

Exportar PDF

Esse conteúdo foi útil?

Sim Não